## Implementing grammars in Trale: Parsing with typed-feature structures

Detmar Meurers: Intro to Computational Linguistics I OSU, LING 684.01, 3. March 2003

#### Typed feature logic (King, 1989, 1994; Carpenter, 1992)

The linguistic ontology is defined in the  $signature.$ 

- Type hierarchy: which type of objects exist.
- Appropriateness Conditions: which objects have which properties.

Using <sup>a</sup> formal description language, one can make statements about objects and the value of attributes of objects with respect to the

- type of an object, and the
- $\bullet\,$  token identity of two objects (path equality)

These atomic formulae are combined to more complex ones using conjunction, disjunction, and negation.

#### Typed-feature based phrase structure grammars in Trale

#### signature

type hierarchy bottype feature1:value1 feature2:value2 subtype1 subtype2

theory.pl

.

string ---> preterminal.

rulename rule mother ===> cat> daughter1 cat> daughter2.

#### A first example grammar (trale/0)

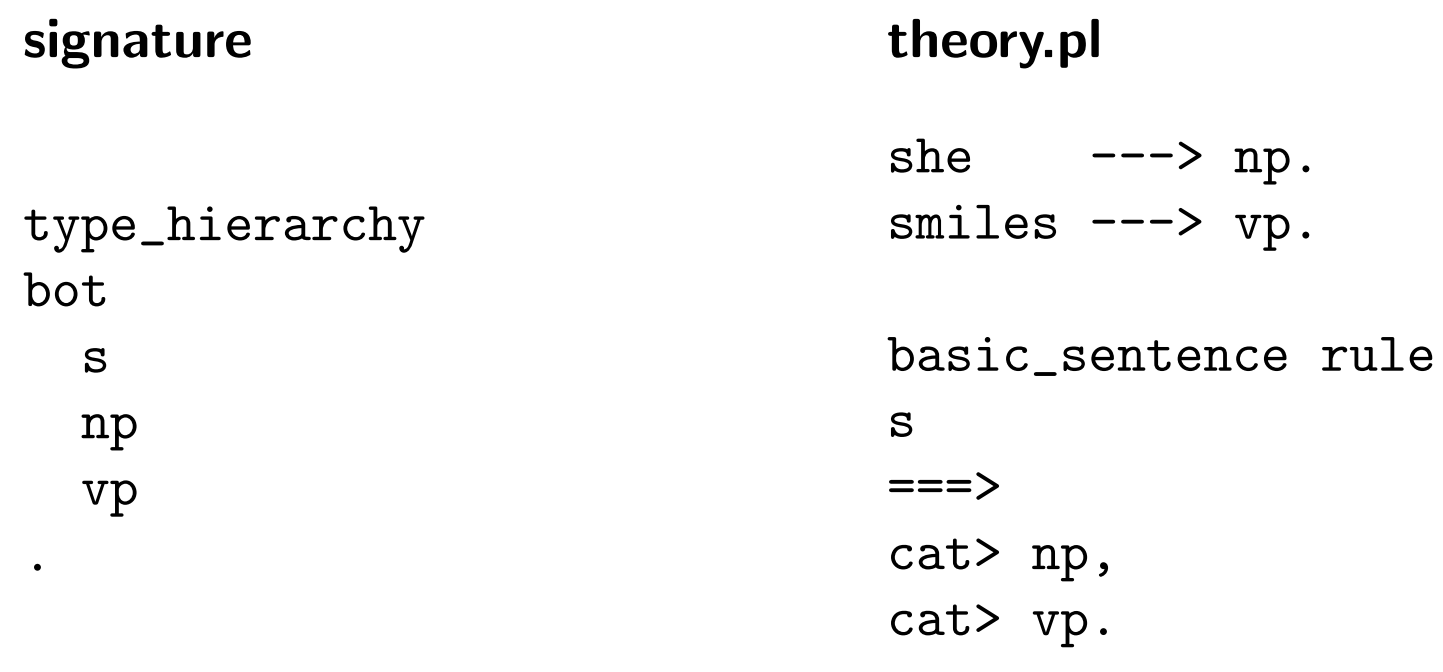

# A grammar with more interesting feature structures (trale/1/signature)

```
type_hierarchy
botsign pos:part_of_speech subcat:list
    wordphrase
 part_of_speech
    verbnounlistne_list hd:bot tl:list
    e_list
```
.

## A grammar with more interesting feature structures (trale/1/theory.pl)

```
she ---> (word, pos:noun, subcat:[]).
smiles ---> (word, pos:verb, subcat:[(pos:noun,subcat:[])]).
basic_sentence rule
(phrase, pos:H, subcat:[])
===>
```

```
cat> Subj,
cat> (pos:(verb,H),subcat:[Subj]).
```
## A grammar with abbreviations (trale/2/theory.pl)

```
np := (pos: noun, subcat:[]).
```

```
she ---> (word, @np).
smiles ---> (word, pos:verb, subcat:[@np]).
```

```
basic_sentence rule
(phrase, pos:H, subcat:[])
===>cat> Subj,
cat> (pos:(verb,H),subcat:[Subj]).
```
# Getting started

- A basic grammar consists of two files: theory.pl and signature
- To start Trale, cd to the directory with your grammar, then type trale&
- Compile <sup>a</sup> grammar using: compile\_gram(theory). or short c.

Every time you change something in the grammar, you need to recompile!

• Check out the TRALE manual (Part 1: ALE, Part 2: TRALE), available from the course web page.

# Inspecting <sup>a</sup> compiled grammar

- Lexical entries: lex/1, e.g.:
	- lex(she).
	- lex(X).
	- . . .
- Phrase structure rules: rule/1, e.g.:
	- rule(basic\_sentence).
	- rule(Y).
	- . . .
- Testing descriptions for well-formedness: mgsat/1
- Switch on tracing mode of parser: interp/0

# Recognizing <sup>a</sup> string

After compiling <sup>a</sup> grammar, strings are recognized using the predicate rec/1, e.g.:

| ?- rec([she,smiles]).

STRING:

0 she 1 smiles 2

CATEGORY:

s

Do you want to try for more solutions? (return for <yes>)

no| ?-

#### References

- Carpenter, Bob (1992). The Logic of Typed Feature Structures With Applications to Unification Grammars, Logic Programs and Constraint Resolution, vol. 32 of Cambridge Tracts in Theoretical Computer Science. Cambridge, UK: Cambridge University Press.
- King, Paul John (1989). <sup>A</sup> Logical Formalism for Head-Driven Phrase Structure Grammar. Ph.D. thesis, University of Manchester, Manchester.
- King, Paul John (1994). An Expanded Logical Formalism for Head-driven Phrase Structure Grammar. No. <sup>59</sup> in Arbeitspapiere des SFB 340. Tübingen: Universität Tübingen. http://www.sfs.uni-tuebingen. de/sfb/reports/berichte/59/59abs.html.